## Using Microsoft Teams for Patients (iOS):

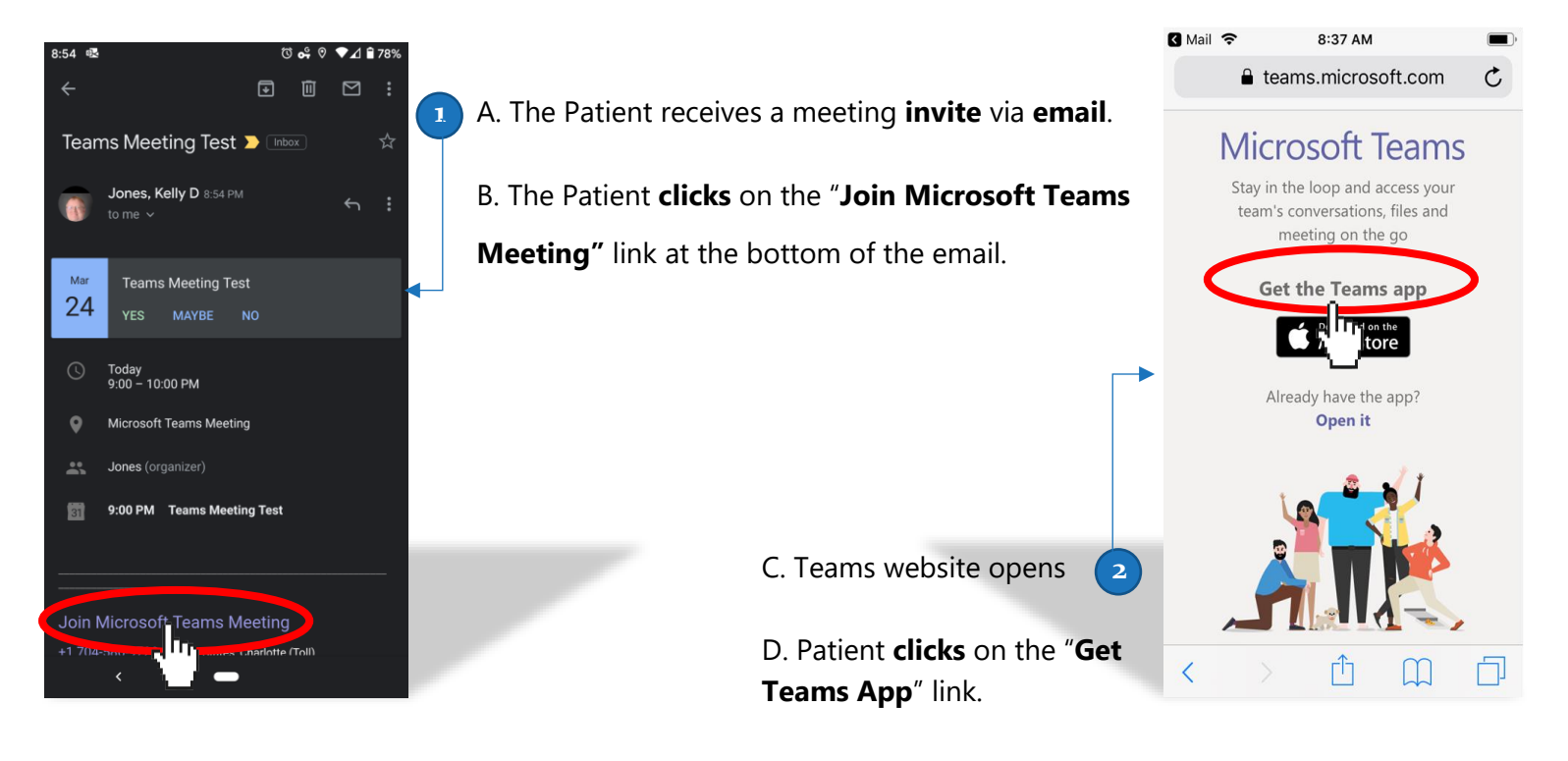

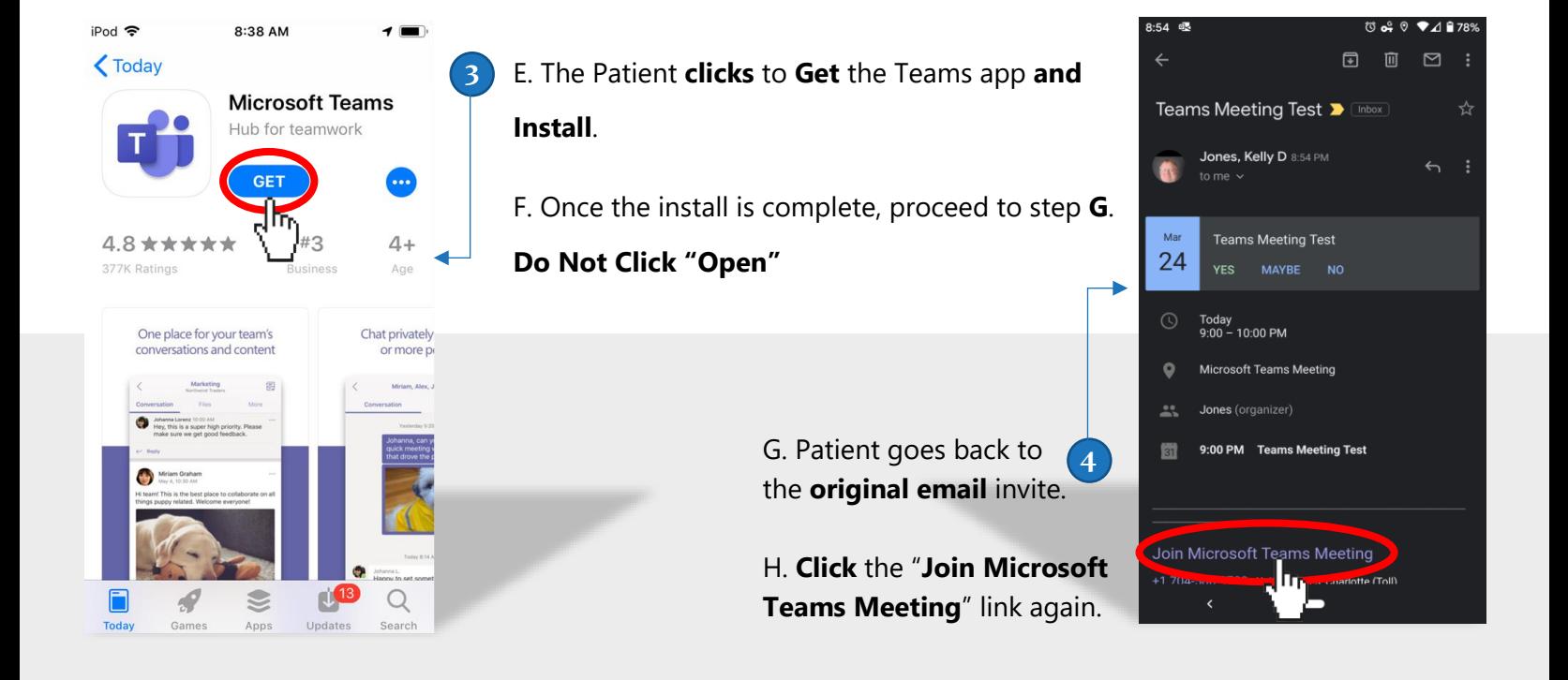

## Using Microsoft Teams for Patients (iOS):

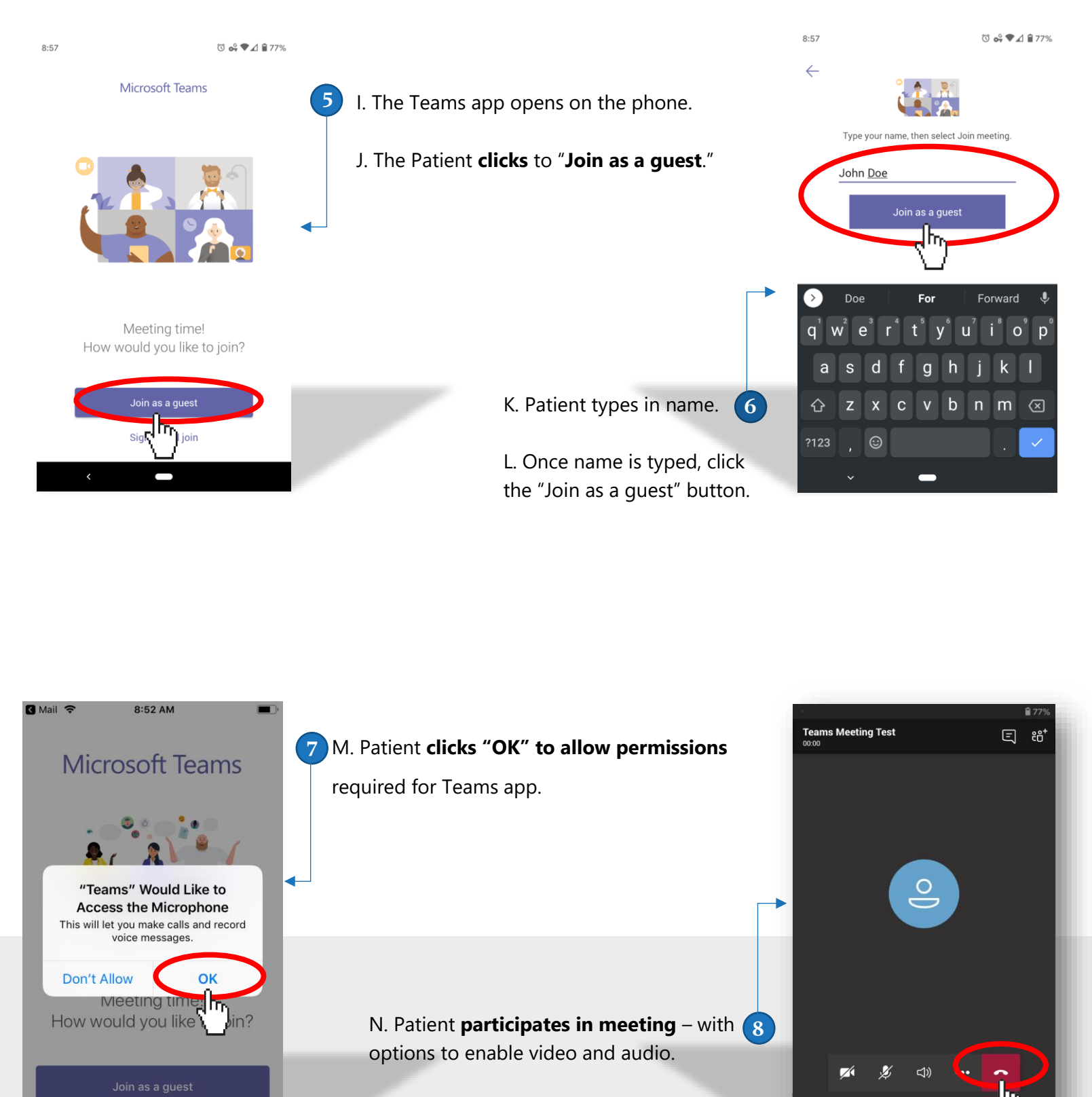

O. The meeting can be ended with the red phone icon.

Sign in and join